FI001 Aula | I

### O Potencial linear

Neste caso  $V(\mathbf{x}) = k|x|$ , com *k* constante e positivo. Para  $E = ka$ , note pontos de retorno clássico em  $x = \pm a$ . A equação de Schrödinger independente do

 $V(x)$ 

tempo, fica  $-\frac{\hbar^2}{2m}\frac{d^2}{dx^2}u_E(\mathbf{x}) + k|x|u_E(\mathbf{x}) = Eu_E(\mathbf{x})$   $V(x)$   $E = ka$  $d^2$  $\frac{d}{dx^2}u_E(\mathbf{x}) + k|x|u_E(\mathbf{x}) = E u_E(\mathbf{x})$ 

 $-a$  +*a x*<br>ado só lidamos com valor  $\acute{\text{E}}$  possível transformar este problema em um outro, onde só lidamos com valores de *x* positivos. Para isso é preciso observar que a Hamiltoniana (escrita aqui na representação das coordenadas) tem paridade par, isto é  $H(-x) = H(x)$ . Como consequência disso, as autofunções terão paridade bem definida, ou seja, ou são funções pares ou são funções ímpares. Funções ímpares tem propriedade $f(0) = 0$ e funções pares tem a propriedade  $f'(0) = 0$  (pois  $f(x)$  tem um máximo ou  $\frac{1}{8}$  mínimo em  $x = 0$ ). Assim o problema, só para  $x > 0$ , pode ser dividido em dois, se adotarmos as seguintes condições de contorno para  $u_E(x)$ :

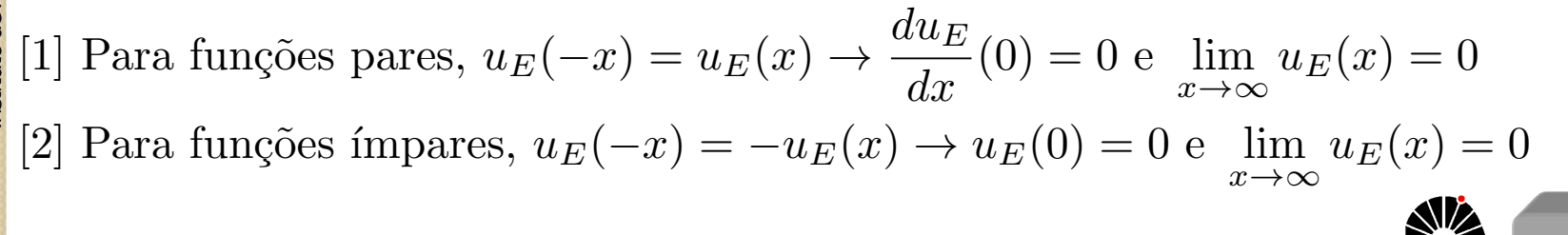

 $\blacksquare$   $\blacksquare$   $\blacks$ 

### FI001 Aula | I

### **Potencial linear**

Agora, vamos transformar a equação,  $-\frac{\hbar^2}{2m}$  $d^2$  $\frac{d}{dx^2}u_E(x) + kxu_E(x) = Eu_E(x)$ de forma que fique sem unidades. Para isso, considere  $y = x^x$  $e \varepsilon = \frac{E}{E}$ *. x*0  $E_0$ Esta escolha nos leva à  $-\frac{\hbar^2}{2mx_0^2}$  $d^2$  $\frac{d}{dx}u_E(y) + kx_0yu_E(y) = \varepsilon E_0u_E(y)$  ou  $\int x_0^3 = \frac{\hbar^2}{mk} \rightarrow x_0 = (\frac{\hbar^2}{mk})^{1/3}$  $\frac{d^2}{dy^2}u_E(y)-\frac{2mkx_0^3}{\hbar^2}$  $\frac{\hbar k x_0^3}{\hbar^2}yu_E(y) = -\frac{2m\varepsilon x_0^2 E_0}{\hbar^2}$  $\overline{0}$  $\frac{\hbar^2}{\hbar^2} u_E(y) \rightarrow$  $E_0 = \frac{\hbar^2}{m x_0^2} \to E_0 = (\frac{\hbar^2 k^2}{m})^{1/3}$  $=$ 2 para achar x<sub>0</sub>  $=$ 2  $\varepsilon$  para achar E<sub>0</sub>  $\frac{1}{2}$   $\frac{0}{2}$  Note x<sub>0</sub>/E<sub>0</sub>=1/k  $d^2$  $d^2$  $\frac{d}{dy^2}u_E(y) - 2(y-\varepsilon)u_E(y)) = 0$  use  $z = 2^{1/3}(y-\varepsilon) \longrightarrow$  $\frac{d}{dz^2}u_E(z)-zu_E(z))=0$  $\overbrace{\hspace{2.5cm}}^{x }$ Equação de Airy  $\sqrt{ }$  $z=0 \rightarrow y=\varepsilon \rightarrow \frac{x}{x_0}=\frac{E}{E_0}$   $\therefore x=x_0\frac{E}{E_0}$ 0.5  $\left.\rule{0pt}{12pt}\right\}$  $E_0$  $\text{para}$   $\boxed{E = ka \text{ e } \frac{x_0}{E_0} = \frac{1}{k},}$  temos  $x = a$ . *Assim, identificamos:*  $z = 0$   $(x = a)$  ponto de retorno clássico  $\overline{\phantom{a}}$  $z < 0$   $(x < a)$  região clássica permitida  $-0.5$  $z > 0$   $(x > a)$  região clássica proibida  $-10$  $\theta$  $\mathsf{MAPLima}$  FIGURE 2.3 The Airy function.

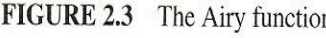

### O Potencial linear

Aula 11 Chamando de  $Ai(z) = u_E(z)$ , a condição de contorno na origem pode ser vista da seguinte maneira:

FI001

se 
$$
x = 0 \Rightarrow z = 2^{1/3}(y - \epsilon) = 2^{1/3}(\frac{x}{x_0} - \epsilon) = -2^{1/3}\epsilon
$$
  
\n(1) Par  $\rightarrow \frac{du_E}{dx}(0) = 0 \rightarrow \frac{d}{dz}Ai(z = -2^{1/3}\epsilon) = 0$  zeros da derivada

 $u_E(x)$ 2)  $\text{Im} \text{par} \rightarrow u_E(0) = 0 \rightarrow Ai(z = -2^{1/3} \varepsilon) = 0$  zeros da função de Airy

os zeros da função de Airy (ou de sua derivada) definem as energias ( $\epsilon$ ) que fornecem as condições de contorno corretas na origem. Note que, novamente, a condição de contorno é que quantiza as energias do sistema.

$$
Ai'(z) = 0 \text{ para } z = -1,019; z = -3,249; z = -4,820;...
$$

$$
Ai(z) = 0 \text{ para } z = -2,338; z = -4,088; z = -5,521;...
$$
\n
$$
O \text{ estado fundamental } \epsilon: \epsilon = 1,019 \times 2^{-1/3} = \frac{E}{E_0} \rightarrow E = \frac{1,019}{2^{1/3}} E_0
$$
\n
$$
O \text{ to the retrno clássico}
$$
\n
$$
Com uma distância característica de  $x = a = \frac{E}{k} = E \frac{x_0}{E_0} = \frac{1,019}{2^{1/3}} x_0$ \n
$$
MAPLima
$$
\n
$$
S = \frac{1,019}{2^{1/3}} x_0
$$
$$

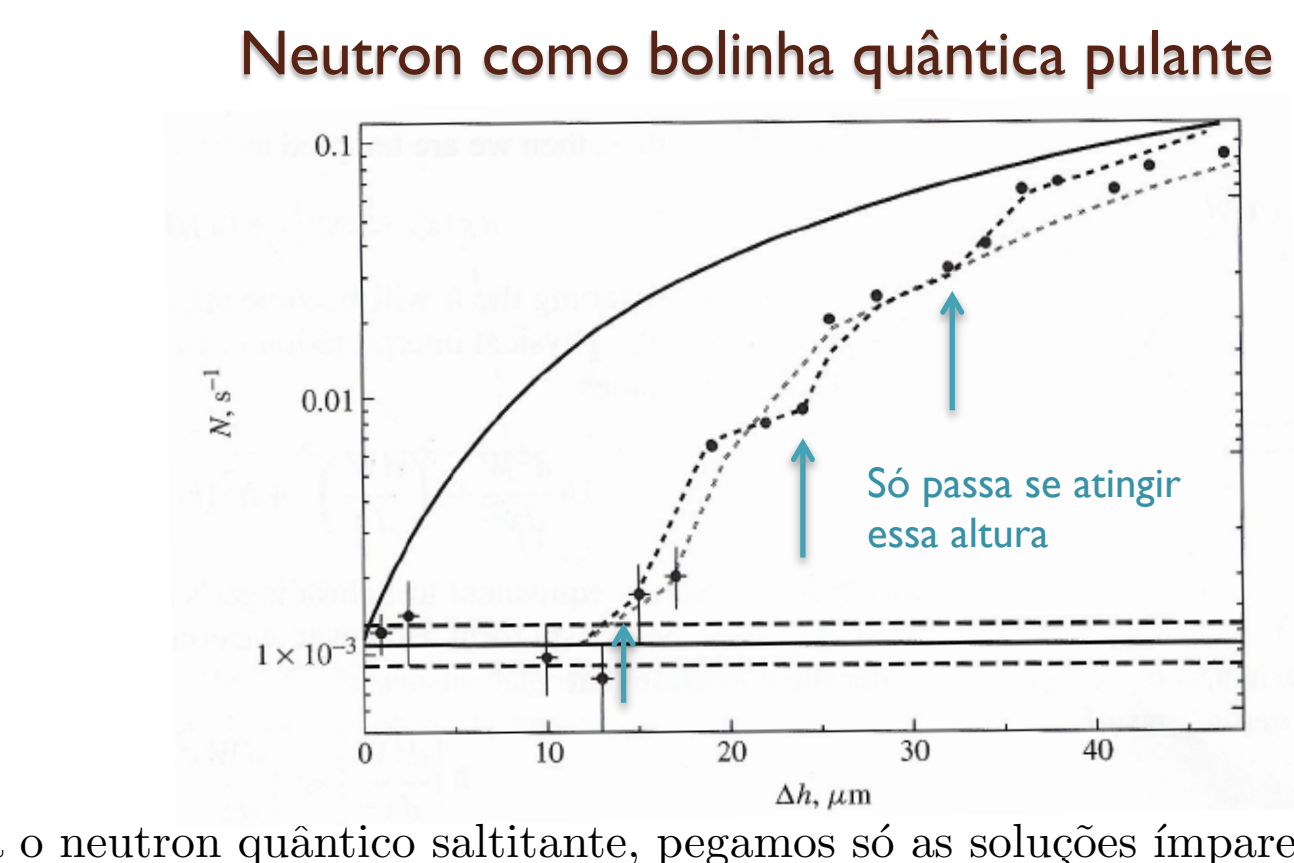

 $\overset{\circ}{\circ}$ 

Aula 11

Para o neutron quântico saltitante, pegamos só as soluções ímpares (zeros de  $Ai$ ) Estes zeros, achados com  $Ai(z) = 0$ , aparecem em  $z_1 = -2, 338; z_2 = -4, 088;$  $z_3 = -5, 521; \ldots$ 

Os dados do experimento fornecem  $x_0 = \left(\frac{\hbar^2}{m^2}\right)^2$  $m^2g$  $\big)^{1/3} = 7, 40 \mu m.$ 

$$
\begin{cases}\n\varepsilon_{1} = \frac{2,338}{2^{1/3}} \text{ com } x_{1} = \frac{E}{E_{0}} x_{0} = \frac{2,338}{2^{1/3}} x_{0} = 14 \mu m \\
\varepsilon_{2} = \frac{4,088}{2^{1/3}} \text{ com } x_{2} = \frac{E}{E_{0}} x_{0} = \frac{4,088}{2^{1/3}} x_{0} = 24 \mu m \\
\varepsilon_{3} = \frac{5,521}{2^{1/3}} \text{ com } x_{3} = \frac{E}{E_{0}} x_{0} = \frac{5,521}{2^{1/3}} x_{0} = 32 \mu m\n\end{cases}
$$
\nMAPLima

## Aproximação semi-clássica WKB

Aula 11 WKB (Wentzel, Kramers, e Brilloin), é uma aproximação semi-clássica que explora limites onde  $\hbar$  pode ser considerado pequeno. Em suma, a idéia é escrever a função de onda como

$$
\psi(\mathbf{x}',t) = \sqrt{\rho(\mathbf{x}',t)} \exp\left(\frac{iS(\mathbf{x}',t)}{\hbar}\right)
$$
lousa

e explorar a validade das aproximações para *S*. Para facilitar, consideremos o caso unidimensional. Lembre que para o caso estacionário, temos

$$
S(x,t) = W(x) - Et \quad \text{e que} \quad \frac{dW}{dt} = \frac{\partial W}{\partial x}\frac{dx}{dt} + \frac{\partial W}{\partial t} = \frac{\partial S}{\partial x}\frac{dx}{dt} = p\frac{dx}{dt}
$$
\n
$$
\therefore W = \int p\frac{dx}{dt}dt = \int^x pdx = \pm \int^x \sqrt{2m(E - V(x'))}dx' \text{ pois},
$$
\n
$$
H = \frac{p^2}{2m} + V(x') = E. \text{ Assim, temos: } S(x,t) = \pm \int^x \sqrt{2m(E - V(x'))}dx' - Et
$$
\n
$$
\frac{d\rho}{dt} \text{Para o caso estacionário, temos } \frac{\partial \rho}{\partial t} = 0. \text{ Assim, a equação da continuidade fica}
$$
\n
$$
\frac{d\rho}{dt} \frac{\partial \rho}{\partial t} + \nabla \cdot \mathbf{j} = 0 \rightarrow j = \text{constante (uma dimensão). Vimos } \mathbf{j} = \frac{\rho \nabla S}{m} = \frac{\rho}{m}\frac{d}{dx}S(x,t)
$$
\n
$$
\frac{d\rho}{dt} \frac{\partial S(x,t)}{\partial t} \rightarrow \rho\frac{d}{dx}W(x,t) = \text{cte} \therefore \pm \rho\sqrt{2m(E - V(x))} = \text{cte} \quad \therefore \sqrt{\rho} = \frac{\text{cte}}{(2m(E - V(x)))^{1/4}}
$$
\n
$$
\frac{d\mathbf{r}}{dt} \mathbf{k} = \frac{d\mathbf{r}}{dt} \mathbf{k} \quad \text{S}
$$

# FI<sup>001</sup><br>Aula 11 Aproximação semi-clássica WKB

Note que  $\sqrt{\rho} = \frac{\text{cte}}{(2 \sqrt{E+V^2})^2}$  $\frac{2m(E-V(x)))^{1/4}}{2}$ 1  $\frac{1}{\sqrt{v_{\text{clássica}}}} \rightarrow$  quanto maior a velocidade,

menor a chance de encontrar a partícula no ponto.

Assim, inserindo $\sqrt{\rho}$ e S na expressão de  $\psi,$  temos a aproximação WKB:

$$
\psi(x,t) = \frac{\text{cte}}{(2m(E-V(x)))^{1/4}} \exp\left(\pm \frac{i}{\hbar} \int^x \sqrt{2m(E-V(x'))} dx' - \frac{iEt}{\hbar}\right)
$$

Antes de explorar melhor esta solução aproximada, vejamos o que significa  $\hbar$ pequeno. Entre outras, consideramos (slide 8 da aula 10)

$$
\hbar |\nabla^2 S| << |\nabla S|^2 \to \hbar |\frac{d^2 W}{dx^2}| << |\frac{dW}{dx}|^2 \quad (S = W - Et, \text{ e unidimensional})
$$
\n
$$
p = \hbar k = \hbar \frac{2\pi}{\lambda} \therefore \frac{\lambda}{2\pi} = \bar{\lambda} = \frac{\hbar}{p} \to \bar{\lambda} = \frac{\hbar}{|\frac{dW}{dx}|} = \frac{\hbar}{\sqrt{2m(E - V(x))}}
$$
\n
$$
|\frac{d^2 W}{dx^2}| = |\pm \frac{d}{dx} \sqrt{2m(E - V(x))}| = |\frac{m\frac{dV}{dx}}{\sqrt{2m(E - V(x))}}| = \frac{m|\frac{dV}{dx}|}{\sqrt{2m(E - V(x))}}
$$

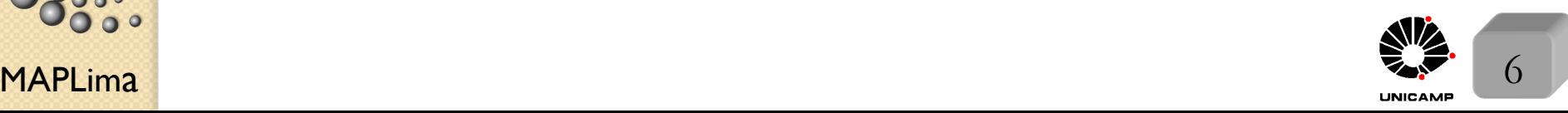

FI001 Aula | I

## Aproximação semi-clássica WKB

Assim, a condição  $\hbar$ *d*<sup>2</sup>*W*  $\frac{d}{dx^2}$  | << | *dW*  $\overline{dx}$ <sup>|</sup> <sup>2</sup> pode ser reescrita por 1  $\hbar \left| \frac{d^2W}{dx^2} \right|$ *>>* 1  $\frac{1}{|\frac{dW}{dx}|^2} \rightarrow \frac{|\frac{dW}{dx}|}{|\frac{d^2W}{dx^2}}$  $\frac{d}{dx}$  |  $\left| \frac{d^2W}{dx^2} \right|$ *>>*  $\hbar$  $\left| \frac{dW}{dx} \right|$  $\rightarrow \frac{\left|\frac{dW}{dx}\right|}{\left|\frac{d^2W}{dx^2}\right|}$  $\frac{d}{dx}$  |  $\left| \frac{d^2W}{dx^2} \right|$  $>>\bar{\lambda}\rightarrow\bar{\lambda}<<\frac{2m(E-V(x))}{\sqrt{dV}}$  $\left| \frac{dV}{dx} \right|$ que ´e satisfeita quando *| dV*  $\frac{d}{dx}$  |  $\approx 0$  e não é satisfeita quando  $V(x) = E$ . Uma forma de olhar isso é através da expressão:  $\frac{dx}{\overline{x}}$  $\overline{\bar{\lambda}}$  $\sum_{i=1}^n$  $>> \frac{|dV|}{2\pi r \sqrt{E+1}}$  $2m(E-V(x))$  $\overline{z}$ *N´umero de comprimentos de onda dentro do intervalo dx que o potencial varia dV. A varia¸c˜ao relativa do potencial precisa ser pequena em muitos comprimentos de onda.*

 $MAPLima$   $7 \overline{)}$ Pense neste outro argumento: para construir um pacote de ondas com momento relativamente bem definido é preciso combinar ondas com momento  $p \approx p_0$ . O tamanho do pacote é da ordem de um comprimento de onda  $(\lambda)$ . Se o potencial varia dentro do tamanho do pacote, efeitos quânticos ocorrerão e a aproximação falha*.*

## Aproximação semi-clássica WKB

Aula  $\mathbf{I}$  A solução para  $\psi(x, t)$  foi deduzida para a região classicamente permitida, onde  $E - V(x)$  é positivo. Consideraremos, agora, a região onde  $E - V(x)$ ´e negativo (classicamente n˜ao tem sentido). Faremos isso substituindo diretamente  $\sqrt{E - V(x)} = i\sqrt{V(x) - E}$  na expressão de  $\psi(x, t)$ , ou seja,

$$
\psi(x,t) = \frac{\text{cte}}{(2m(E-V(x)))^{1/4}} \exp\left(\pm\frac{1}{\hbar} \int^x \sqrt{2m(V(x')-E)} dx' - \frac{iEt}{\hbar}\right)
$$

Temos uma solução para  $E > V(x)$  e outra para  $E < V(x)$ . O problema é que nenhuma das duas vale para  $E = V(x)$  $\sqrt{2}$ viola a condição  $\bar{\lambda} \ll \frac{2m|E-V(x)|}{dV}$  $\frac{dV}{dx}$  $\frac{d}{dx}$ ◆ Solução:  $\sqrt{ }$  $\int$  $\overline{\phantom{a}}$ 1) Expanda  $V(x)$  ao redor de  $x_0$  (situação, onde  $V(x_0) = E$ )  $V(x) = V(x_0) + \frac{dV}{dx}$  $\overline{\phantom{a}}$  $\int_{x=x_0}^{x} (x-x_0)^x$ 2) Use esta expansão e  $-\frac{\hbar^2}{2m}$  $\frac{d^2}{dx^2}u_E(x) + V(x)u_E(x) = Eu_E(x)$  $\frac{d^2}{dx^2} u_E(x) - \frac{2m}{\hbar^2}$ *dV dx*  $\overline{\phantom{a}}$  $\int_{x=x_0} (x-x_0) u_E(x) = 0$  (equação de Airy) 3) As soluções são funções de Bessel de ordem  $\pm \frac{1}{3}$ . Empate está solução com as outras duas (à esquerda e à direita de  $x_0$ ).

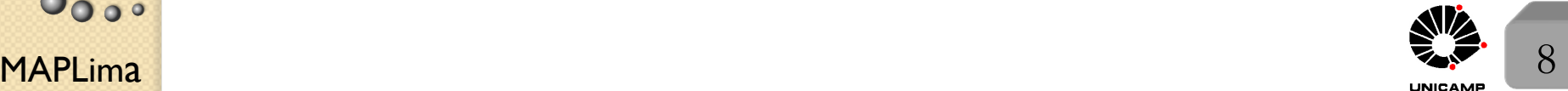

# FI001 Aproximação semi-clássica WKB: poço de potencial<br>Aula II

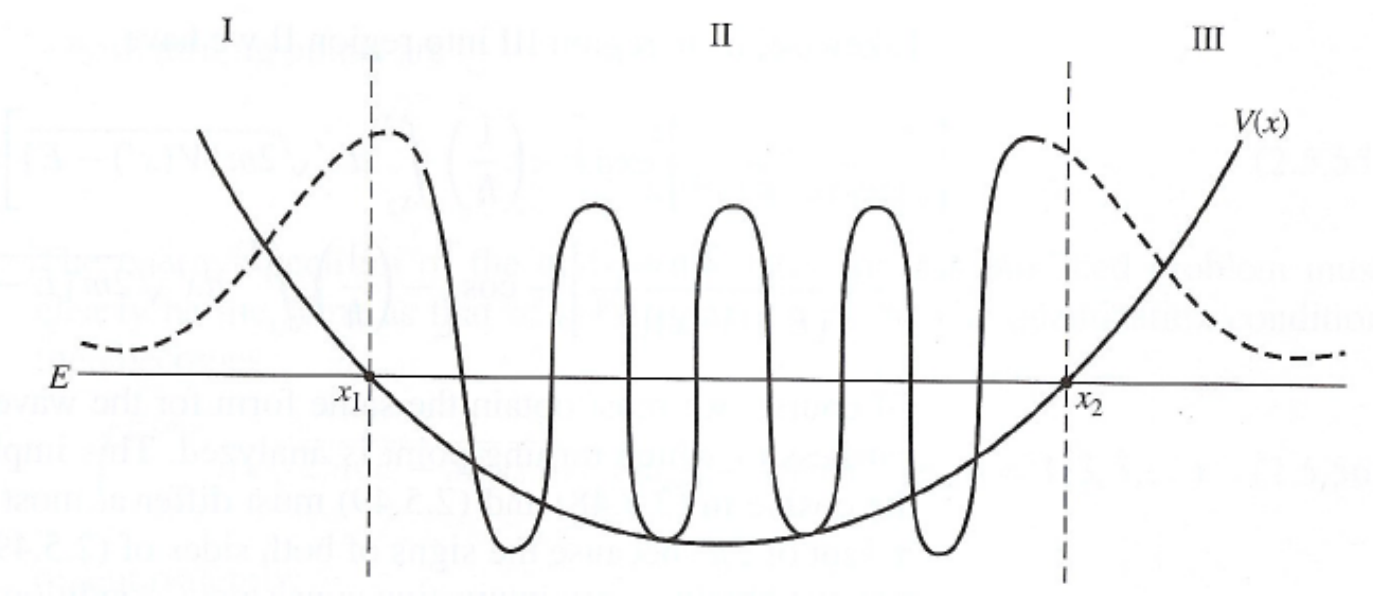

Soluções WKB longe dos pontos de retorno clássico:

$$
\psi(x) = \frac{1}{(V(x) - E)^{1/4}} \exp\left(-\frac{1}{\hbar} \int_{x}^{x_1} \sqrt{2m(V(x') - E)} dx'\right)
$$

$$
\psi(x) = \frac{1}{(E - V(x))^{1/4}} \exp\left(\pm \frac{i}{\hbar} \int_{x_1}^{x} \sqrt{2m(E - V(x'))} dx'\right)
$$

$$
\psi(x) = \frac{1}{(E - V(x))^{1/4}} \exp\left(\pm \frac{i}{\hbar} \int_{x}^{x_2} \sqrt{2m(E - V(x'))} dx'\right)
$$

$$
\psi_{III}(x) = \frac{1}{(V(x) - E)^{1/4}} \exp\left(-\frac{1}{\hbar} \int_{x_2}^{x} \sqrt{2m(V(x') - E)} dx'\right)
$$

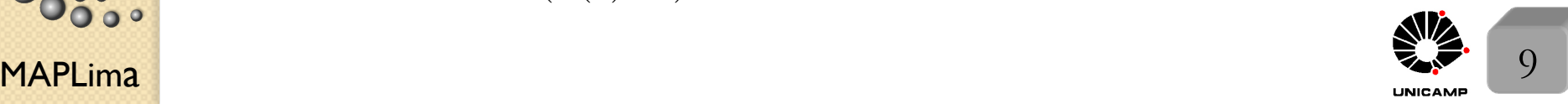

 $\alpha$ 

 $\circ$ 

nstituto de Física Gleb Wataghin

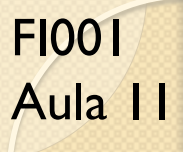

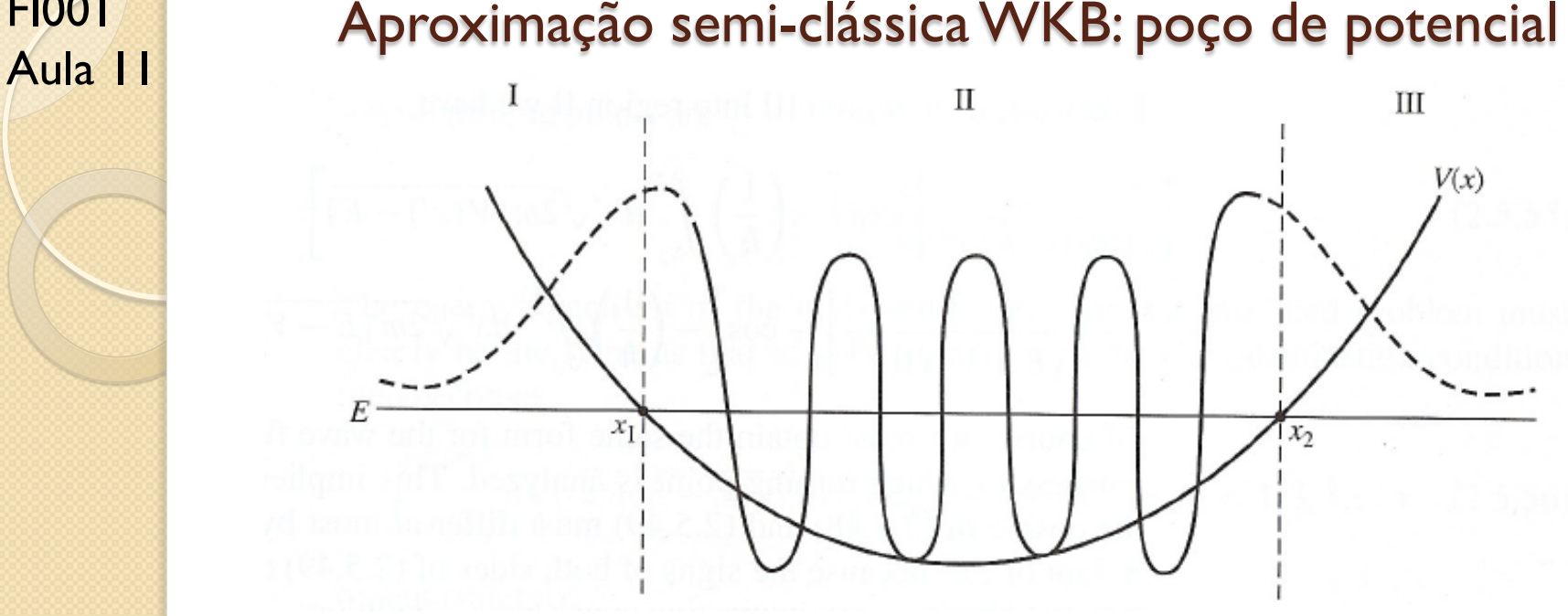

Conectando as regiões com as funções de Airy, obriga a regra:

$$
\text{região I} \rightarrow \text{II} \begin{cases} \psi_I(x) = \frac{1}{(V(x) - E)^{1/4}} \exp\left(-\frac{1}{\hbar} \int_x^{x_1} \sqrt{2m(V(x') - E)} dx'\right) \\ \psi_{II}(x) = \frac{2}{(E - V(x))^{1/4}} \cos\left[\frac{1}{\hbar} \int_{x_1}^x \sqrt{2m(E - V(x'))} dx' - \frac{\pi}{4}\right] \end{cases}
$$

stituto de Física Gleb Wataghin  $\int_0^x$  $\int_{x_2}^x \sqrt{2m(V(x')-E)}dx'$  $\sqrt{ }$  $\psi_{III}(x) = \frac{1}{(V(x) - E)^{1/4}} \exp\left(-\frac{1}{\hbar}\right)$  $\int$ região III  $\rightarrow$  II  $\int_0^x$  $\left\lfloor \right\rfloor$  $\psi_{II}(x) = \frac{2}{(E-V(x))^{1/4}} \cos \left[ -\frac{1}{\hbar} \right]$  $\int_{x}^{x_2} \sqrt{2m(E-V(x'))}dx' + \frac{\pi}{4}$ 

 $\overline{\phantom{a}}$ 

 $\mathsf{MAPLima}$   $\mathsf{10}$ 

# FI001 Aproximação semi-clássica WKB: poço de potencial<br>Aula 11

As soluções na região *II* deveriam ser iguais, a menos de um sinal. Assim:

$$
\psi_{II}^{E}(x) = \frac{2}{(E - V(x))^{1/4}} \cos\left[\frac{1}{\hbar} \int_{x_1}^{x} \sqrt{2m(E - V(x'))} dx' - \frac{\pi}{4}\right] =
$$
  
\n
$$
= \pm \psi_{II}^{D}(x) = \pm \frac{2}{(E - V(x))^{1/4}} \cos\left[-\frac{1}{\hbar} \int_{x}^{x_2} \sqrt{2m(E - V(x'))} dx' + \frac{\pi}{4}\right]
$$
  
\npara isso, exigimos que os arguments dos cos difiram em  $n\pi$ . Ou seja,  
\n
$$
\left[\frac{1}{\hbar} \int_{x_1}^{x} \sqrt{2m(E - V(x'))} dx' - \frac{\pi}{4}\right] - \left[-\frac{1}{\hbar} \int_{x}^{x_2} \sqrt{2m(E - V(x'))} dx' + \frac{\pi}{4}\right] = n\pi
$$
  
\nOu melhor, 
$$
\int_{x_1}^{x_2} \sqrt{2m(E - V(x'))} dx' = (n + \frac{1}{2})\pi\hbar \rightarrow \oint p dq = nh
$$

*Isso lembra a regra de quantiza¸c˜ao da velha mecˆanica quˆantica de Sommerfield e Wilson.*

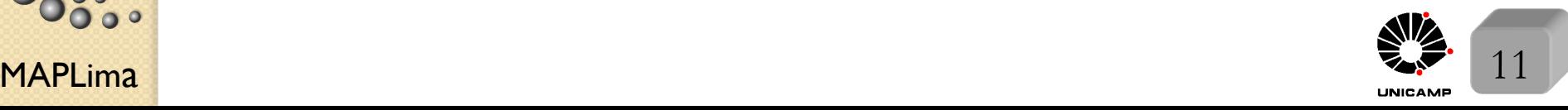

lousa

istituto de Física Gleb Wataghin

 $\circ$ 

FI001

nstituto de Física Gleb Wataghin

# FI001 Aproximação semi-clássica WKB: uma aplicação<br>Aula 11

Suponha bola pulando em uma superfície dura e sob ação de um campo gravitacional. O potencial deste problema é definido por:

$$
V = \begin{cases} mgx, \text{ para } x > 0\\ \infty \text{ para } x < 0 \end{cases}
$$

com pontos de retorno clássico definidos por  $x_1 = 0$  e  $x_2 = \frac{E}{m}$  $\frac{1}{mg}$ .

Não é possível usarmos diretamente a solução WKB desenvolvida , pois tínhamos a hipótese de que a onda vazava para  $x < x_1$  e aqui a função  $\acute{\text{e}}$  nula nesta região. É possível, entretanto, usarmos a solução WKB desenvolvida, se considerarmos um novo potencial,  $V = mg|x|$ , que é igual ao do problema em questão para  $x > 0$ , mas difere na região de  $x < 0$ . Lembrando que este potencial gera autofunções de H com paridade bem definida, podemos considerar as funções ímpares do novo problema como solução do problema original, pois, as funções ímpares se anulam na origem, conforme exigência da condição de contorno do problema.

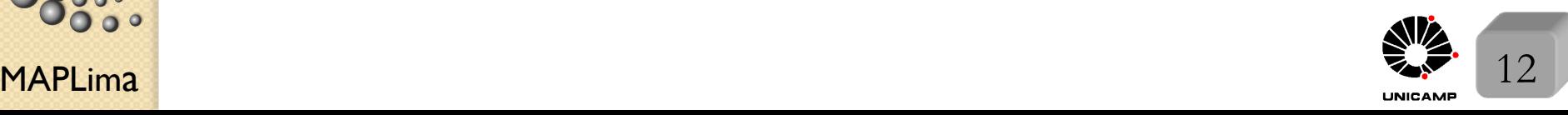

 $\overline{\mathcal{U}}$ 

# Aula 11 Aproximação semi-clássica WKB: uma aplicação

O novo problema tem potencial:  $V = mg|x|$ , com pontos de retorno clássico

$$
iguais a: \begin{cases} x_1 = -\frac{E}{mg} \\ x_2 = +\frac{E}{mg}. \end{cases}
$$

Para obter o espectro, basta resolver a integral:

$$
\int_{-\frac{E}{mg}}^{+\frac{E}{mg}} \sqrt{2m(E - mg|x|)} dx = (n_{\text{impar}} + \frac{1}{2})\pi\hbar
$$

Como o integrando é par, podemos escrever:

$$
2\int_{0}^{+\frac{E}{mg}} \sqrt{2m(E - mgx)}dx = (n_{\text{impar}} + \frac{1}{2})\pi\hbar \rightarrow
$$
\n
$$
\int_{0}^{+\frac{E}{mg}} \sqrt{2m(E - mgx)}dx = \frac{1}{2}(n_{\text{impar}} + \frac{1}{2})\pi\hbar = \frac{1}{2}(2n - 1 + \frac{1}{2})\pi\hbar = (n - \frac{1}{4})\pi\hbar
$$
\n
$$
E_n = \left\{\frac{[3(n - \frac{1}{4})\pi]^{2/3}}{2}\right\}(mg^2\hbar^2)^{1/3} \text{ com } n = 1, 2, 3...
$$
\n**n** WKB Exact  
\n1 2,320 2,338  
\n2 4,082 4,088  
\n3 5,517 5,521

## FI<sup>001</sup><br>Aula 11 Aproximação semi-clássica WKB: exercícios extras

1) Use a aproximação WKB para calcular os níveis de energia de uma partícula sem spin de massa *m* movendo em uma caixa com paredes rígidas em  $x = 0$  $e x = L$ . *Dica: usamos as funções de Airy para acertar a aproximação nos pontos de retorno cl´assico. Fa¸ca algo semelhante, lembrando que a express˜ao correta da função de onda na parede rígida é*  $\psi(0) = \psi(L) = 0$ *.* 

- 2) Use a aproximação WKB para calcular os níveis de energia dos estados *s* de um el´etron preso a um n´ucleo de carga *Z|e|. Dica: trate o el´etron como preso entre duas paredes rígidas em*  $r = 0$  e  $r = a$  (com  $E = V(a) \rightarrow a = -Ze^2/E$ ).
- 3) Use a aproximação WKB para estimar os níveis de energia de um oscilador harmônico unidimensional.

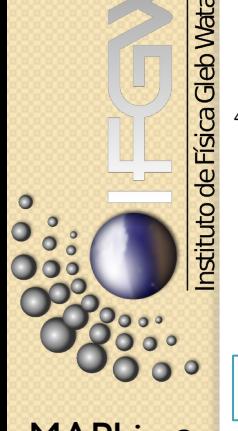

4) Use a aproximação WKB para resolver o problema da partícula saltitante no campo gravitacional (slide 12). N˜ao use o truque de simetrizar o potencial. Use o raciocínio do problema 1 (acima).

MAPLima MAPLima 1999 Manual Mappines 2008 Manual Mappines 2008 Manual Manual Manual Manual Manual Manual 14 Problemas resolvidos em "Quantum Mechanics, concepts and applications", Nouredine Zettili

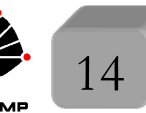

### Lousa

### Aula 11

slide 1

FI001

 $H(-x) = H(x) \Rightarrow$  se *H* respeita essa simetria, quais propriedades poderíamos prever sobre as auto-funções de  $H$ ? Comece definindo um operador  $\pi$ , tal que  $\pi \psi(x) = \psi(-x)$ . Aplique  $\pi$  sobre essa equação  $\pi \pi \psi(x) = \pi \psi(-x) = \psi(x)$  e conclua que  $\pi^2 = 1$ .

- O que você consegue dizer sobre  $[\pi, H]$ ? Aplique  $\pi H$  em uma função qualquer  $\pi H(x)\phi(x) = H(-x)\phi(-x) = H(x)\phi(-x) = H(x)\pi\phi(x)$  :  $\forall \phi(x), [\pi, H] = 0$
- Isso significa que as auto-funções de  $\pi$  também são auto-funções de *H*.
- Suponha que você sabe a solução de  $\pi u_E(x) = \lambda u_E(x)$ . Coloquei o índice *E* para lembrar que são também auto-funções de *H*, isto é  $Hu_E(x) = Eu_E(x)$ .
- $\bullet~$  Aplique $\pi$ na sua equação de auto-valor e obtenha

 $\pi \pi u_E(x) = \lambda \pi u_E(x) = \lambda^2 u_E(x) = u_E(x)$   $\therefore \lambda^2 = 1 \Rightarrow \lambda = \pm 1$ , ou seja  $\pi u_E(x) = u_E(-x) = \pm u_E(x)$  : paridade bem definida.

*•* Estudaremos melhor como explorar simetrias no final desta disciplina.

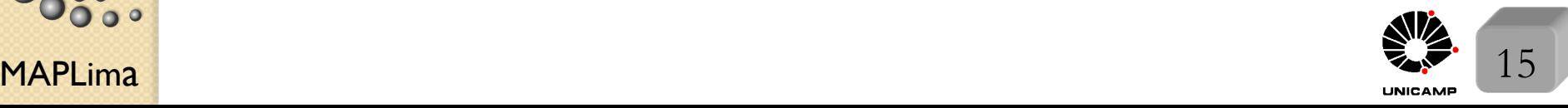

o de Física Gleb Wataghin

### Aula *II* Comece substituindo a expressão  $\psi(\mathbf{x}', t) = \sqrt{\rho(\mathbf{x}', t)} \exp\left(\frac{iS(\mathbf{x}', t)}{t}\right)$  $\hbar$  na Aula 10, slides 8 e 9: O limite clássico

equação de Schrödinger

$$
i\hbar \frac{\partial}{\partial t} \psi(\mathbf{x}',t) = -\frac{\hbar^2}{2m} \nabla^2 \psi(\mathbf{x}',t) + V(\mathbf{x}')\psi(\mathbf{x}',t)
$$

e obtenha a seguinte expressão:

$$
i\hbar \left[\frac{\partial\sqrt{\rho}}{\partial t} + \frac{i}{\hbar}\sqrt{\rho}\frac{\partial S}{\partial t}\right] =
$$
  
=  $-\frac{\hbar^2}{2m} \left[\nabla^2\sqrt{\rho} + \left(\frac{2i}{\hbar}\right)(\nabla\sqrt{\rho}).(\nabla S) - \frac{1}{\hbar^2}\sqrt{\rho}|\nabla S|^2 + \left(\frac{i}{\hbar}\right)\sqrt{\rho}\nabla^2 S\right] + \sqrt{\rho}V$   
No limite clássico,  $\hbar$  é considerado muito pequeno. Observe que temos

termos em  $\hbar^0$ ,  $\hbar^1$ , e $\hbar^2$ . O limite clássico é obtido mantendo os termos em  $h^0$  e desprezando todos os termos que dependem de  $\hbar$  e  $h^2$ . Isso dá

$$
\frac{1}{2m}|\nabla S(\mathbf{x}',t)|^2 + V(\mathbf{x}') + \frac{\partial S(\mathbf{x}',t)}{\partial t} = 0
$$

 $MAPLima$   $16$ No caso de um estado estacionário, *H* não depende do tempo e classicamente a função principal de Hamilton é separável e pode ser escrita por:  $S(\mathbf{x}', t) = W(\mathbf{x}') - Et$ , onde  $W(\mathbf{x}')$  é a função característica de Hamilton. O momento na teoria de Hamilton-Jacobi é dado por:  $P_{\text{clássico}} = \nabla S = \nabla W$ . slide 5

### Lousa

Aula 11

FI001

Slide II Funções que diferem por um sinal, tem a mesma física.

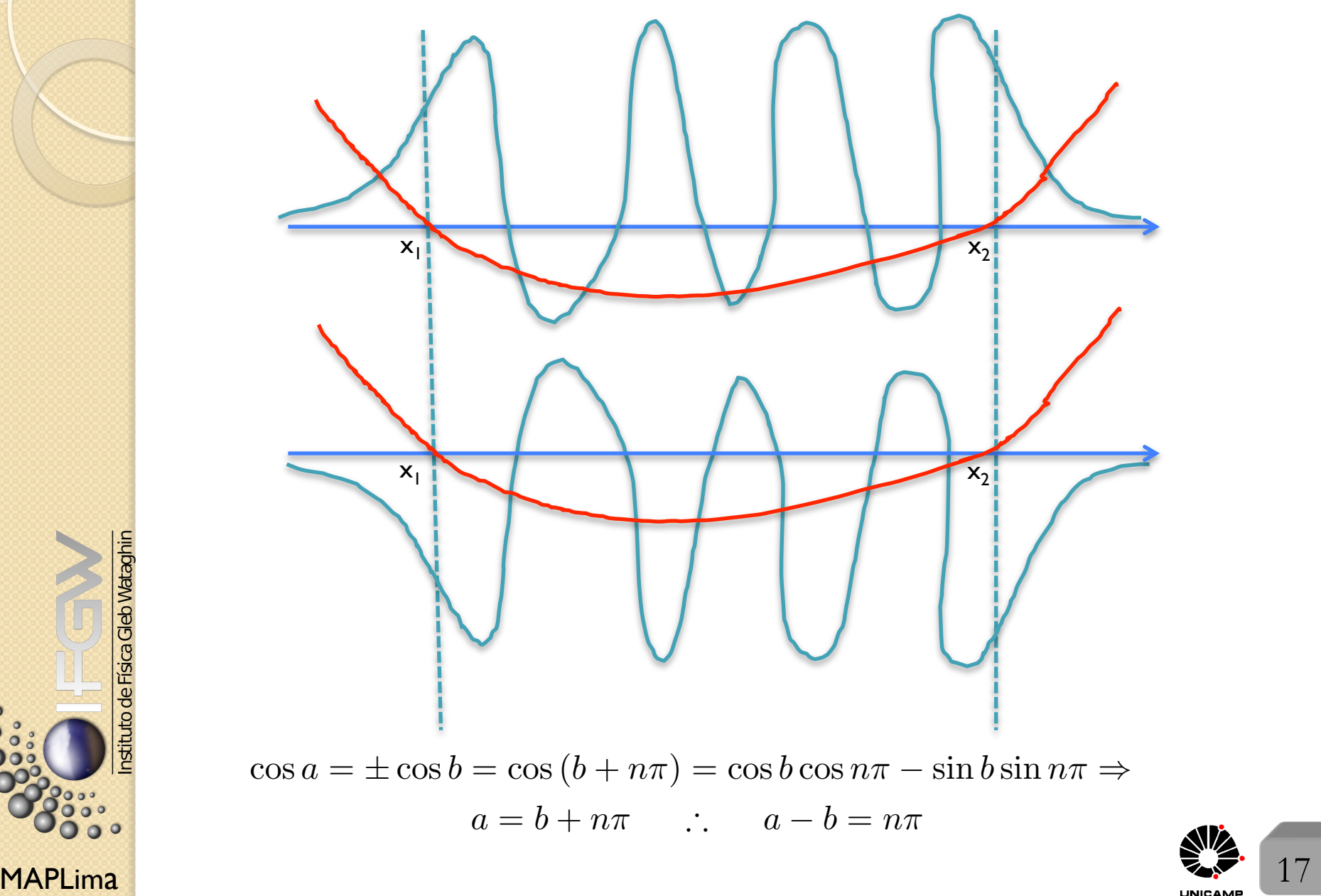

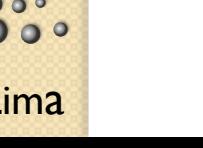

nstituto de Física Gleb Wataghin

 $\circ$ 

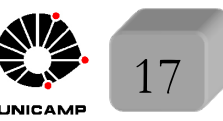